## Package 'lifecycle'

March 6, 2020

<span id="page-0-0"></span>Title Manage the Life Cycle of your Package Functions Version 0.2.0

Description Manage the life cycle of your exported functions with shared conventions, documentation badges, and non-invasive deprecation warnings. The 'lifecycle' package defines four development stages (experimental, maturing, stable, and questioning) and three deprecation stages (soft-deprecated, deprecated, and defunct). It makes it easy to insert badges corresponding to these stages in your documentation. Usage of deprecated functions are signalled with increasing levels of non-invasive verbosity.

License GPL-3

Encoding UTF-8

LazyData true

**Depends**  $R$  ( $>= 3.2$ )

Imports glue, rlang  $(>= 0.4.0)$ 

Suggests covr, crayon, knitr,

rmarkdown,

testthat  $(>= 2.1.0)$ 

Roxygen list(markdown = TRUE)

RoxygenNote 7.0.2

URL <https://lifecycle.r-lib.org/>, <https://github.com/r-lib/lifecycle>

BugReports <https://github.com/r-lib/lifecycle/issues> VignetteBuilder knitr

### R topics documented:

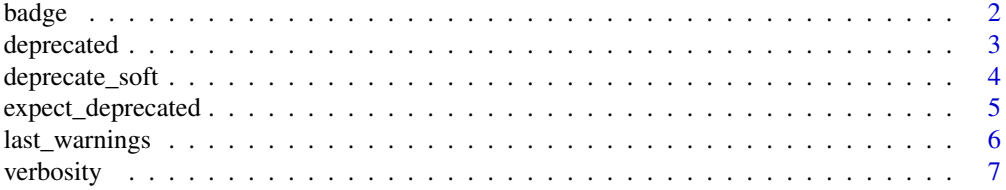

#### <span id="page-1-0"></span>**Index** [9](#page-8-0)

#### Description

Call usethis::use\_lifecycle() to import the badges in your package. Then use the lifecycle Rd macro to insert a lifecycle badges in your documentation, with the relevant lifecycle stage as argument:

```
\lifecycle{experimental}
\lifecycle{soft-deprecated}
```
The badge is displayed as image in the HTML version of the documentation and as text otherwise.

If the deprecated feature is a function, a good place for this badge is at the top of the topic description (if the deprecated function is documented with other functions, it might be a good idea to extract it in its own documentation topic to prevent confusion). If it is an argument, you can put the badge in the argument description.

#### Usage

badge(stage)

#### Arguments

stage A lifecycle stage as a string, one of: "experimental", "maturing", "stable", "questioning", "archived", "soft-deprecated", "deprecated", "defunct".

#### Details

The lifecycle{} macro is made available by adding this field to DESCRIPTION (this is done automatically by usethis::use\_lifecycle()):

RdMacros: lifecycle

The macro expands to this expression:

\Sexpr[results=rd, stage=render]{lifecycle::badge("experimental")}

#### Value

An Rd expression describing the lifecycle stage.

#### Badges

- \lifecycle{experimental}: **Experimental**
- \lifecycle{maturing}: **Maturing**
- \lifecycle{stable}: Stable
- \lifecycle{questioning}: Questioning
- \lifecycle{superseded}: Superseded
- \lifecycle{archived}: Archived

#### <span id="page-2-0"></span>deprecated 3

- \lifecycle{soft-deprecated}: Soft-deprecated
- \lifecycle{deprecated}: Deprecated
- \lifecycle{defunct}: Defunct

deprecated *Mark an argument as deprecated*

#### Description

Signal deprecated argument by using self-documenting sentinel deprecated() as default argument. Test whether the caller has supplied the argument with is\_present().

#### Usage

deprecated()

is\_present(arg)

#### Arguments

arg A deprecated() function argument.

#### Magical defaults

We recommend importing lifecycle::deprecated() in your namespace and use it without the namespace qualifier.

In general, we [advise against](https://principles.tidyverse.org/def-magical.html) such magical defaults, i.e. defaults that cannot be evaluated by the user. In the case of deprecated(), the trade-off is worth it because the meaning of this default is obvious and there is no reason for the user to call deprecated() themselves.

#### Examples

```
foobar_adder <- function(foo, bar, baz = deprecated()) {
  # Check if user has supplied `baz` instead of `bar`
  if (lifecycle::is_present(baz)) {
   # Signal the deprecation to the user
   deprecate_warn("1.0.0", "foo::bar_adder(baz = )", "foo::bar_adder(bar = )")
   # Deal with the deprecated argument for compatibility
   bar <- baz
  }
 foo + bar
}
foobar_adder(1, 2)
foobar adder(1, baz = 2)
```
#### <span id="page-3-2"></span>Description

These functions provide three levels of verbosity for deprecated functions.

- deprecate\_soft() warns only if the deprecated function is called from the global environment (so the user can change their script) or from the package currently being tested (so the package developer can fix the package). Use for soft-deprecated functions.
- deprecate\_warn() warns unconditionally. Use for deprecated functions.
- deprecate\_stop() fails unconditionally. Use for defunct functions.

Warnings are only issued once every 8 hours to avoid overwhelming the user. See the [verbosity](#page-6-1) [option](#page-6-1) to control this behaviour.

Deprecation warnings have class lifecycle\_warning\_deprecated. Deprecation errors have class lifecycle\_error\_deprecated.

#### Usage

```
deprecate_soft(
  when,
  what,
  with = NULL,details = NULL,
  id = NULL,env = caller_env(2)\lambdadeprecate_warn(
  when,
  what,
  with = NULL,details = NULL,
  id = NULL,env = caller_env(2)
)
```
deprecate\_stop(when, what, with = NULL, details = NULL)

#### Arguments

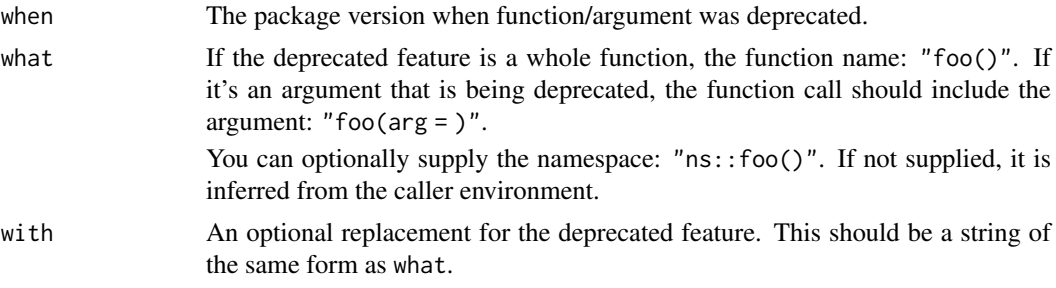

<span id="page-4-0"></span>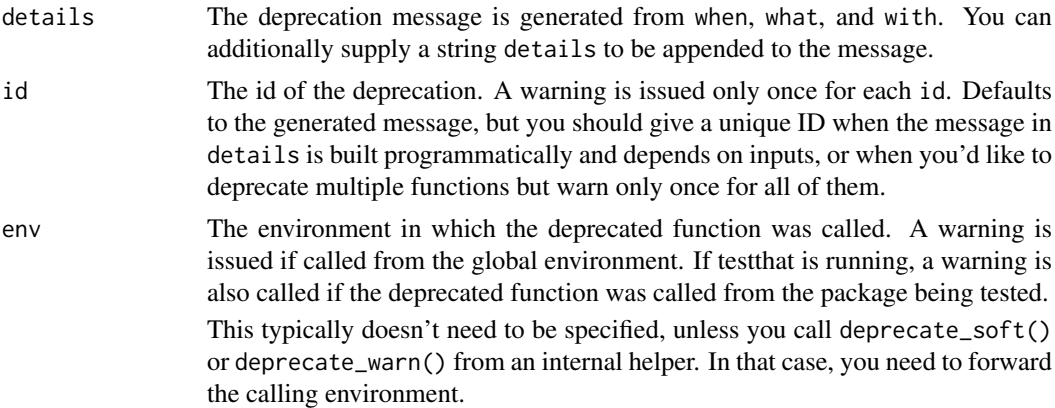

#### Value

NULL, invisibly.

#### See Also

#### [lifecycle\(\)](#page-0-0)

#### Examples

```
# A deprecated function `foo`:
deprecate_warn("1.0.0", "foo()")
# A deprecated argument `arg`:
deprecate_warn("1.0.0", "foo(arg = )")
# A partially deprecated argument `arg`:
deprecate_warn("1.0.0", "foo(arg = 'must be a scalar integer')")
# A deprecated function with a function replacement:
deprecate_warn("1.0.0", "foo()", "bar()")
# A deprecated function with a function replacement from a
# different package:
deprecate_warn("1.0.0", "foo()", "otherpackage::bar()")
# A deprecated function with an argument replacement:
deprecate_warn("1.0.0", "foo()", "foo(bar = )")
```
expect\_deprecated *Does expression produce lifecycle warnings or errors?*

#### Description

These functions are equivalent to [testthat::expect\\_warning\(\)](#page-0-0) and [testthat::expect\\_error\(\)](#page-0-0) but check specifically for lifecycle warnings or errors.

To test whether a deprecated feature still works without causing a deprecation warning, set the lifecycle\_verbosity option to "quiet".

```
test_that("feature still works", {
 withr::local_options(lifecycle_verbosity = "quiet")
 expect_true(my_deprecated_function())
})
```
#### Usage

```
expect_deprecated(expr)
```
expect\_defunct(expr)

#### Arguments

expr Expression that should produce a lifecycle warning or error.

#### Details

expect\_deprecated() sets the [lifecycle\\_verbosity](#page-6-1) option to "warning" to enforce deprecation warnings which are otherwise only shown once every 8 hours.

last\_warnings *Display last deprecation warnings*

#### Description

Call these helpers to see the last deprecation warnings along with their backtrace:

- last\_warnings() returns a list of all warnings that occurred during the last top-level R command.
- last\_warning() returns only the last.

If you call these in the console, these warnings are printed with a backtrace. Pass the simplify argument to control the verbosity of the backtrace. It supports one of "branch" (the default), "collapse", and "none" (in increasing order of verbosity).

#### Usage

last\_warnings()

last\_warning()

#### Examples

```
# These examples are not run because `last_warnings()` does not
# work well within knitr and pkgdown
## Not run:
f <- function() invisible(g())
g \leftarrow function() list(h(), i())h <- function() deprecate_warn("1.0.0", "this()")
i \leq function() deprecate_warn("1.0.0", "that()")
f()
```
<span id="page-5-0"></span>

#### <span id="page-6-0"></span>verbosity 7

```
# Print all the warnings that occurred during the last command:
last_warnings()
# Print only the last one:
last_warning()
# By default, the backtraces are printed in their simplified form.
# Use `simplify` to control the verbosity:
print(last_warnings(), simplify = "none")
## End(Not run)
```
<span id="page-6-1"></span>verbosity *Control the verbosity of deprecation signals*

#### Description

There are 3 levels of verbosity for deprecated functions: silence, warning, and error. Since the lifecycle package avoids disruptive warnings, the default level of verbosity depends on the lifecycle stage of the deprecated function, on the context of the caller (global environment or testthat unit tests cause more warnings), and whether the warning was already issued (see the help for [deprecation](#page-3-1) [functions\)](#page-3-1).

You can control the level of verbosity with the global option lifecycle\_verbosity. It can be set to:

- "default" or NULL for the default non-disruptive settings.
- "quiet", "warning" or "error" to force silence, warnings or errors for deprecated functions.

Note that functions calling [deprecate\\_stop\(\)](#page-3-2) invariably throw errors.

#### Examples

```
if (rlang::is_installed("testthat")) {
 library(testthat)
  mytool <- function() {
   deprecate_soft("1.0.0", "mytool()")
   10 * 10
  }
  # Forcing the verbosity level is useful for unit testing. You can
  # force errors to test that the function is indeed deprecated:
  test_that("mytool is deprecated", {
   rlang::with_options(lifecycle_verbosity = "error", {
      expect_error(mytool(), class = "defunctError")
   })
  })
  # Or you can enforce silence to safely test that the function
  # still works:
  test_that("mytool still works", {
   rlang::with_options(lifecycle_verbosity = "quiet", {
```

```
expect_equal(mytool(), 100)
   })
  })
}
```
8 verbosity and the set of the set of the set of the set of the set of the set of the set of the set of the set of the set of the set of the set of the set of the set of the set of the set of the set of the set of the set

# <span id="page-8-0"></span>Index

badge, [2](#page-1-0)

```
deprecate_soft, 4
deprecate_stop (deprecate_soft), 4
deprecate_stop(), 7
deprecate_warn (deprecate_soft), 4
deprecated, 3
deprecation functions, 7
```
expect\_defunct *(*expect\_deprecated*)*, [5](#page-4-0) expect\_deprecated, [5](#page-4-0)

is\_present *(*deprecated*)*, [3](#page-2-0)

last\_warning *(*last\_warnings*)*, [6](#page-5-0) last\_warnings, [6](#page-5-0) lifecycle(), *[5](#page-4-0)* lifecycle\_verbosity, *[6](#page-5-0)*

testthat::expect\_error(), *[5](#page-4-0)* testthat::expect\_warning(), *[5](#page-4-0)*

verbosity, [7](#page-6-0) verbosity option, *[4](#page-3-0)*